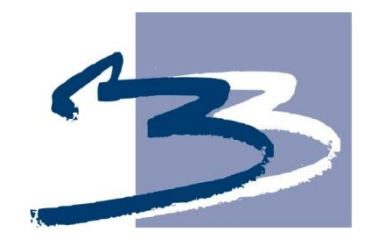

# B&B VIŠJA STROKOVNA ŠOLA

Diplomsko delo višješolskega strokovnega študija Program: Logistično inženirstvo Modul: Poslovna logistika

# **UPORABA ČRTNE KODE PRI OSKRBI LETALSKEGA TOVORA**

Mentor: mag. Dragan Marić **Kandidat: Boštjan Saje** Lektorica: Irena Florjančič, prof. slov.

Kranj, julij 2013

### **ZAHVALA**

Zahvaljujem se mentorju Draganu Mariću za kakovostno pomoč in nasvete pri izdelavi diplomske naloge.

Zahvaljujem se tudi lektorici Ireni Florjančič, ki je mojo diplomsko nalogo jezikovno in slovnično pregledala.

Zahvaljujem se gospodu Branku Šafariču za strokovno pomoč pri diplomski nalogi.

#### **IZJAVA**

»Študent Boštjan Saje izjavljam, da sem avtor tega diplomskega dela, ki sem ga napisal pod mentorstvom mag. Dragana Mariča.«

»Skladno s 1. odstavkom 21. člena Zakona o avtorski in sorodnih pravicah dovoljujem objavo tega diplomskega dela na spletni strani šole.«

Dne \_\_\_\_\_\_\_\_\_\_\_\_\_ Podpis: \_\_\_\_\_\_\_\_\_\_\_\_\_\_\_\_\_\_

#### **POVZETEK**

Danes je pretok blaga z enega konca sveta do drugega zelo hiter. Zaradi lažjega pretovora in načrtovanja poti prevoza je tovor potrebno oštevilčiti. Vse to nam omogoča sistem GS1, ki je za ves svet enoten. Pomemben proces v preskrbovalni verigi je sledljivost proizvodov. Proizvodu se sledi od njegovega izvora do končne uporabe. V letalskem prometu je pomemben program AWB Editor, ki je enostaven za uporabo, podpira pa vse dokumente, ki so potrebni za nemoten pretok tovora v letalskem prometu. Predstavili bomo pojem kratice AWB in kako se dodeli. Razložili bomo sprejem pošiljke od sprejema blaga v skladišče do končnega prejemnika. Razložili bomo tiskanje črtnih kod v letalskem prometu.

### **KLJUČNE BESEDE**

- GS1
- AWB
- IATA, Pošiljanje pošiljk v letalskem prometu

#### **ABSTRACT**

The transport of goods in the world today has become very rapid. To facilitate cargo handling and planning the itinerary cargo needs to be numbered. This is enabled by GS1, which is a standardized syszem for the entire world. An important process in the supply chain is the traceability of products. Every products is traced ftom its source to the final user. In air traffic, an important part is played by AWB Editor which is simple to use ans supports documents needed for an uninterrupted flow of cargo in air traffic. In the thesis we will present the role AWB card and ways of acquiring. We will also explain the reception of consigments starting with the reception of goods in the warehouse all the way to finalu ser. Bar code printing in air traffic will be described.

#### **KEYWORDS**

- GS1
- AWB
- IATA, Transporting consignmets/dispaching by air

#### **KAZALO**

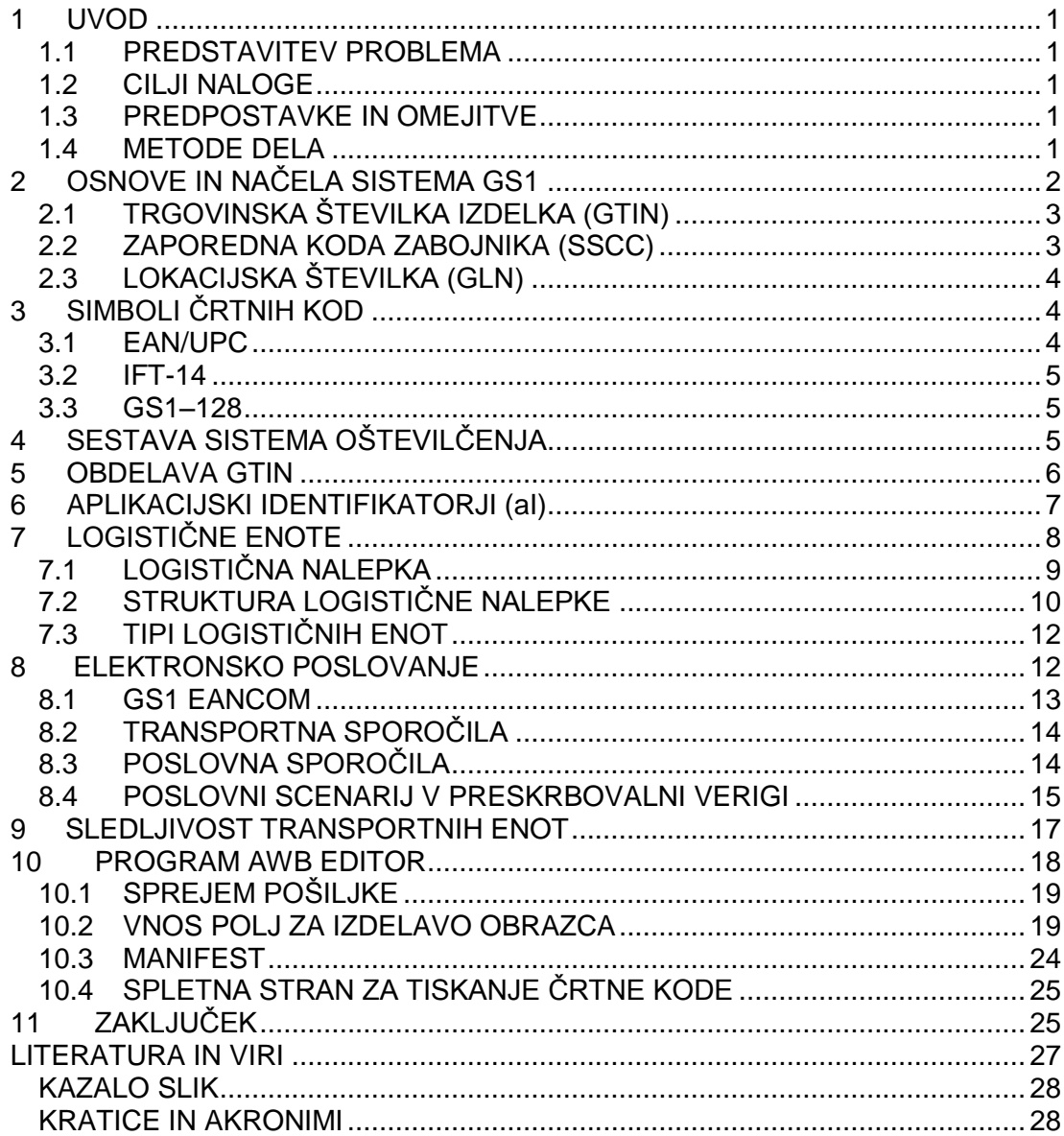

# <span id="page-5-0"></span>**1 UVOD**

### <span id="page-5-1"></span>**1.1 PREDSTAVITEV PROBLEMA**

V diplomski nalogi bomo raziskovali področje standardov GS1. Obrazložili bomo, kaj omogočajo standardi GS1. Razložili bomo osnovna načela sistema GS1, uporabili bomo tudi primere. Obdelali bomo GTIN in Ai (aplikacijski identifikator). Razložili bomo, kaj je logistična enota in zakaj se uporablja, ter opisali tipe logističnih enot. Predelali bomo tudi logistično poslovanje, zakaj in kako ga uporabljamo ter katere so njegove prednosti. Razložili bomo sledljivost transportnih enot, zakaj je sledljivost pomembna in katere so njene prednosti. Razložili bomo uporabo programa AWB Editor, kako se ga uporablja v letalskem prometu in kako se natisne črtna koda, ki se uporablja v letalskem prometu.

### <span id="page-5-2"></span>**1.2 CILJI NALOGE**

Sistem GS1 je skup množičnih standardov, ki omogočajo upravljanje med preskrbovalnimi verigami. Poskušali jih bomo razčleniti in na enostaven način razložiti, kdaj in zakaj jih uporabljamo. Iz množice podatkov bomo skušali najti in razložiti najbolj bistvene ter jih na enostaven način predstaviti, tako njihovo uporabnost kot njihove prednosti. Z razlago sistemov, ki se uporabljajo v logističnih enotah, bomo skušali predstaviti vso njihovo uporabnost v preskrbovalni verigi. Predvidevamo, da bomo s tem uspeli na enostaven način predstaviti uporabo črtnih kod, katere so v današnjem poslovanju zelo pomembne med uporabniki v logističnih enotah.

### <span id="page-5-3"></span>**1.3 PREDPOSTAVKE IN OMEJITVE**

Sistem GS1 je nevtralen sistem. Ker je oznaka svetovna, je za vse države enotna. Ključ do podatkov so številke, ki so predstavljene s črtnimi kodami. Ker so kode vključene v proizvodnji proces, jih bomo podrobno opredelili. Opisali bomo program AWB Editor. Ta se uporablja za pošiljke, ki vsebujejo Awb kodo, ki se uporablja v letalskem tovornem prometu. Za tiskanje črtne kode pa bomo uporabili spletno stran podjetja Awblabel. Prav tako bomo opisali program, ki je na spletni strani GS1, ki nam da podatke o podjetju in tipu izdelka, ko vpišemo črtno kodo.

### <span id="page-5-4"></span>**1.4 METODE DELA**

Uporabili bomo opisno metodo, ki temelji na že napisani literaturi in literaturi na spletnih straneh. Uporabili bomo metodo analize obstoječih virov, analizirali bomo proces sprejema in pošiljanja tovornih pošiljk. Uporabili bomo komparativno metodo,

kjer bomo opisali računalniški program za sprejem in pošiljanje tovornih pošiljk. Kot zadnjo metodo bomo uporabili metodo kompilacije, kjer bomo uporabili spletno stran za tiskanje črtnih kod. Bili smo v cargo skladišču Aerodroma Ljubljana, kjer smo opravili predhodno raziskavo postopka sprejema in pošiljanja tovornih pošiljk. Tam smo dobili potrebne informacije kako sistem deluje. Edina velika ovira je, da nam niso zaupali računalniškega programa, ki ga uporabljajo, zato bomo opisali program AWB Editor. Ta je razložen pod točko 10.

# <span id="page-6-0"></span>**2 OSNOVE IN NAČELA SISTEMA GS1**

Globalni identifikator GS1 je svetovna oznaka za prepoznavanje istovetnosti. GS1 je nevtralen sistem. Uporablja se za kar koli, s čimer podjetja med seboj trgujejo, kakor tudi za posamezne enote blaga na prodajnem mestu. Sistem GS1 se uporablja na različnih področjih, kot so trgovinski izdelki, logistične enote, storitve in lokacije. Področja uporabe slonijo na standardnih strukturah oštevilčevanja, s katerimi lahko identificiramo vse podatke. Ključ za dostop do podatkov so številke. Namen oštevilčenja je identifikacija, sama številka pa ne vsebuje nobene posebne informacije. Te je potrebno poiskati v podatkovni bazi. Pred prvo transakcijo jih dobavitelj sporoči uporabniku s standardnimi sporočili ali preko elektronskih katalogov. Blago se odčitava, ko zapusti proizvajalca, in sicer pri distributerjih. Ponovno pa se odčita na sprejemnih mestih v blagovnicah in skladiščih. Odčitava se pri štetju zalog. Ta sistem uporabljajo vsa podjetja, ki delujejo v vseh trgovskih sektorjih. Številke so predstavljene s črtnimi kodami. S tem je omogočen zajem podatkov na vsaki točki, na kateri izdelek zapušča prostore ali vanje vstopa. Kode so vključene v proizvodni proces. Lahko so natisnjene skupaj z drugimi informacijami na embalaži ali pa se nalepka nalepi na izdelek v proizvodnji (Uporabniški priročnik 12 izdaja, str. 7).

Prve številke črtne kode označujejo nacionalno organizacijo GS1, sami izdelki pa so lahko proizvedeni kjer koli na svetu. Na primer: številko 50 so dodelili Veliki Britaniji, toda podjetja, ki so tu vključena, lahko svoje proizvode proizvajajo kjer koli na svetu. Enako velja tudi za vse ostale organizacije GS1. Enake številke se uporabljajo tudi v sporočilih RIP. Za Slovenijo se uporablja številka 383.

GS1 Slovenija podeljuje podjetjem šifre GTIN-13 iz treh skupin G1, G2 in G3. G1 zajema podjetja do 1.000 izdelkov, G2 do 10.000 izdelkov in G3 do 100.000 izdelkov (Uporabniški priročnik 12 izdaja, str. 13).

Sistem GS1 zagotavlja identifikacijo preko identifikacijskih ključev. Vsak standard GS1 vključuje vsaj enega od spodaj naštetih ključev.

Identifikacijski ključi so:

- trgovinska številka izdelka (GTIN).
- zaporedna koda zabojnika (SSCC),
- lokacijska številka (GLN),
- identifikator vračljivega sredstva (GRAI),
- identifikator individualnega sistema (GIAI),
- številka storitvenega razmerja (GSRN) in
- identifikator tipa dokumenta (GDTI) (Uporabniški priročnik 12 izdaja, str. 7).

### <span id="page-7-0"></span>**2.1 TRGOVINSKA ŠTEVILKA IZDELKA (GTIN)**

GTIN je številka, ki se uporablja za identifikacijo prodajnih mest po vsem svetu. Identifikacija in označevanje prodajnih enot omogoča avtomatizacijo prodajnega mesta, prevzem izdelka, upravljanje z zalogami in avtomatsko ponovno naročanje. Ima lahko obliko črtne kode GS1, lahko se hrani v odzivniku EPC GS1. Uporablja se v podatkovni zbirki in se posreduje v elektronskem sporočilu. Njen namen je zagotavljati identifikacijsko točko, ki omogoča pridobivanje podatkov, ki so povezani s prodajno enoto (Uporabniški priročnik 12 izdaja, str. 7).

Primer strukture GTIN: Podjetje ima 4000 izdelkov za katere potrebuje GTIN številko. Združenje GS1 mu dodeli skupino G2, ki zajema 10.000 števil in ima strukturo 383PPPPPAAAAC.

- 383 je oznaka GS1 Slovenije.
- P je oznaka podjetja, ki ga določi organizacija GS1.
- A je oznaka izdelka, ki ga določi podjetje.
- C je kontrolna cifra, ki se izračuna po posebnem algoritmu.

Primer: če podjetje dobi predpono 38312345 svoje izdelke oštevilči: 383123450000C – prvi izdelek, 383123450001C – drugi izdelek

```
…..
```
383123453999C – zadnji izdelek (Knjiga, logistični priročnik).

### <span id="page-7-1"></span>**2.2 ZAPOREDNA KODA ZABOJNIKA (SSCC)**

SSCC je številka, ki se uporablja za identifikacijo logističnih ali skladiščnih enot. Za njeno predstavo se uporablja simbologija GS1–128. Odčitavanje omogoča posamično zasledovanje in sledenje na podlagi povezave med fizičnim gibanjem posamezne enote in njenim povezanim informacijskim tokom. SSCC sestavljajo razširitvena cifra, predpona podjetja GS1, serijska referenčna številka in kontrolna cifra. (Uporabniški priročnik 12 izdaja, str. 8)

Primer: Imamo tri zaboje – kartone. Vsak od njih vsebuje naročene izdelke. Vsi skupaj so poslani na paleti. Vsak od zabojev dobi svojo številko SSCC, skupno pakiranje pa svojo.

Koda SSCC na zaboju s čokolado ima kodo 338300340810090039 Koda SSCC na zaboju z moko ima kodo 338300340810090046 Koda SSCC na zaboju s čajem ima kodo 338300340810090053

Vse zaboje z različnimi kodami SSCC združimo na paleti, ki dobi novo kodo 338300340810090060 (Knjiga, logistični priročnik).

# <span id="page-8-0"></span>**2.3 LOKACIJSKA ŠTEVILKA (GLN)**

Za identifikacijo podjetja ali organizacije se uporablja številka GLN. Uporablja se tudi za identifikacijo fizičnih lokacij, npr. med skladiščem in pravno osebo, podjetjem ali kupcem. Uporablja se pri elektronski izmenjavi obvestil med kupci in dobavitelji, pri katerih so pomembni podatki o lokaciji. Prvi pogoj za učinkovito računalniško izmenjavo podatkov je uporaba lokacijskih številk. Sestavlja ga predpona podjetja GS1, referenčna številka lokacije in kontrolna cifra (Uporabniški priročnik 12 izdaja, str. 8).

Primer strukture GLN: Podjetje je od združenja GS1 za označevanje svojih izdelkov dobilo prepono 383123456 in določilo naslednje GLN: 383123456999C (sedež podjetja) 383123456998C (proizvodnji obrat) 383123456997C (skladišče/nakladalna rampa 1) 383123456996C (skladišče/nakladalna rampa 2) (Knjiga, logistični priročnik).

# <span id="page-8-1"></span>**3 SIMBOLI ČRTNIH KOD**

V sistemu GS1 se najpogosteje uporabljajo tri različne črtne kode: EAN/UPC, ITF– 14 in GS1–128.

Na maloprodajnem mestu se za odčitavanje uporablja le črtna koda EAN/UPC, pri vseh drugih aplikacijah pri prevzemu blaga na stranskih lokacijah ali skladiščenju pa se lahko uporabijo vse tri (Uporabniški priročnik 12 izdaja, str. 8).

### <span id="page-8-2"></span>**3.1 EAN/UPC**

Simbole EAN/UPC lahko beremo večsmerno. Uporabljajo se za vse izdelke, ki gredo preko maloprodajnega mesta (POS) (Uporabniški priročnik 12 izdaja, str. 8).

#### <span id="page-9-0"></span>**3.2 IFT-14**

Simbol ITF-14 je omejen na črtno kodiranje identifikacijskih številk na prodajnih enotah, ki ne gredo mimo maloprodajne blagajne. Primerna je za direktno tiskanje na valovito lepenko (Uporabniški priročnik 12 izdaja, str. 9).

#### <span id="page-9-1"></span>**3.3 GS1–128**

GS1–128 je varianta simbola Code 128. Izključno jo lahko uporablja le GS1. Omogoča kodiranje, poleg identifikacije, še dodatnih informacij, ni pa namenjena za odčitavanje na izdelkih, ki gredo skozi maloprodajne blagajne (Uporabniški priročnik 12 izdaja, str. 9).

Primer: Simbol GS1-128 predstavlja GTIN, rok uporabe in številko serije:

- $(01)03123451234569 GTIN$
- (15)991224 rok uporabe (YY-leto, MM-mesec, DD-dan)
- (10)LVIII številka serije

(01,15 in 10) – označujejo aplikacijski identifikator (Uporabniški priročnik 12 izdaja, str. 30).

### <span id="page-9-2"></span>**4 SESTAVA SISTEMA OŠTEVILČENJA**

Najpogostejše številske strukture GTIN, ki se uporabljajo, so obrazložene spodaj in prikazane na sliki Sistemi oštevilčenja. Predpono podjetja tvorijo prvi dve ali tri cifre  $N_1$ ,  $N_2$  in  $N_3$ . Referenca prodajne enote praviloma vsebuje do 6 cifer. Je nepomensko število, kar pomeni, da se posamezne cifre v tem številu ne nanašajo na nobeno klasifikacijo. Kontrolna cifra je zadnja cifra (na skrajno desni strani) v GTIN. Izračuna se iz vseh ostalih cifer v številki in zagotavlja, da je črtna koda pravilno odčitana oziroma da je številka pravilno sestavljena. Indikator se uporablja samo v številki GTIN–14. Za fiksno količino prodajnih enot ima vrednost od 1 do 8, indikator 9 označuje prodajne enote spremenljivih vsebin (Uporabniški priročnik 12 izdaja, str. 12).

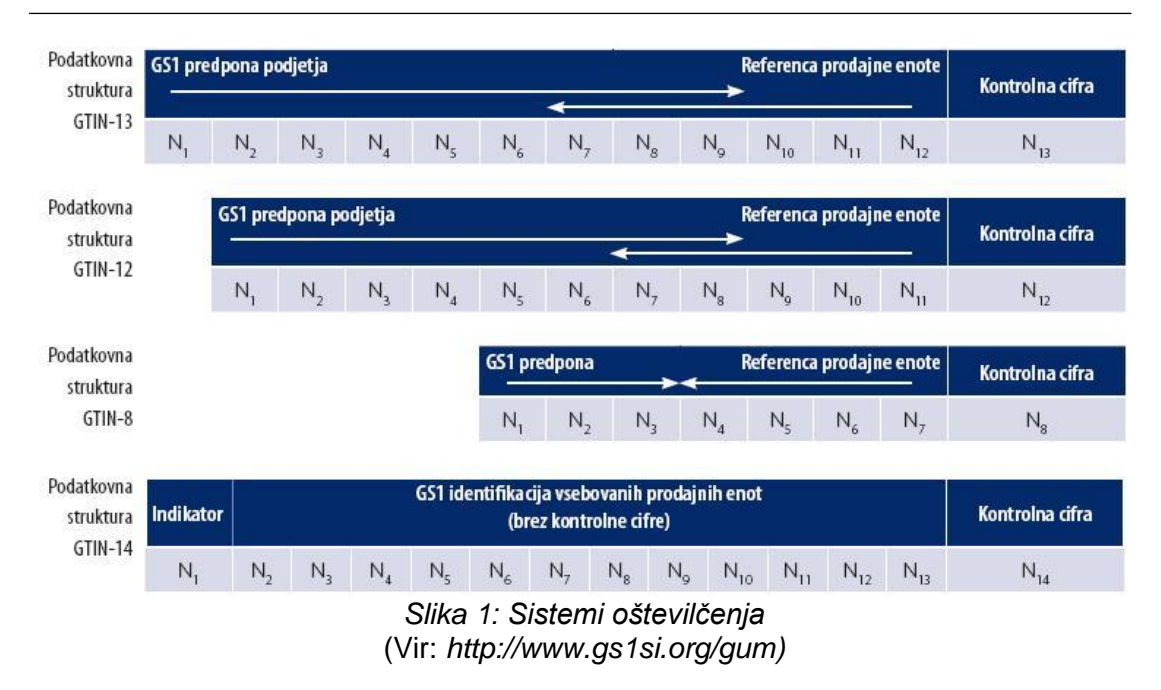

### <span id="page-10-1"></span><span id="page-10-0"></span>**5 OBDELAVA GTIN**

Vsaka prodajna enota ima svojo identifikacijsko številko. To je GTIN. GTIN je ključ, s katerim dostopamo do vseh podatkov, ki so povezani z določeno prodajno enoto. Podatki so lahko shranjeni v podatkovnih datotekah ali se uporabljajo pri računalniški izmenjavi podatkov. Ne glede na to, katere strukture oštevilčenja se uporabljajo, jih je potrebno shraniti v 14–mestnem podatkovnem polju. Pri številkah, ki imajo manj od 14 mest, je leva stran napolnjena z nulami. Pri sorodnih prodajnih enotah je potrebno izpostaviti povezavo. Povezava omogoča uporabnikom vodenje zalog in naročanje na osnovi primerjave prodaje na blagajni s številom sprejetih enot in enot, ki se nahajajo v skladišču. Poleg pretoka blaga je potrebno imeti tudi pretok informacij med trgovskimi partnerji. Samo preko prenosa informacij o nekem izdelku je mogoč dober odnos med dobavitelji in kupci (Uporabniški priročnik 12 izdaja, str. 19).

Med trgovinskimi partnerji je potrebno prenesti informacije:

- ime dobavitelja in GLN podjetja,
- datum, od katerega partnerji lahko uporabljajo informacije,
- GTIN prodajne enote,
- opis prodajne enote za transakcijske dokumente, in tudi opis za blagajniško potrdilo,
- fizične karakteristike prodajne enote (tudi dimenzije in neto težo),
- oznaka GTIN v 14–mestnem polju in
- opis palet (Uporabniški priročnik 12 izdaja, str. 19).

Najboljši način za izmenjavo podatkov je RIP (računalniška izmenjava podatkov). Dobavitelji jih pošiljajo vsem svojim kupcem. Podatki morajo biti strukturirani v standardna sporočila. Lahko se uporabi tudi disketa ali papirnati dokument, ki vsebuje karakteristike in pogoje nabave izdelka. V preskrbovalni verigi je več postopkov, ki omogočajo zanesljivo in točno komunikacijo med partnerji. Postopki omogočajo, da so v podatkovni bazi zapisani pravi in osveženi podatki za vsako skenirano enoto. Pri komunikacijah v zvezi z GTIN je pomemben vsak na novo sklenjen trgovinski stik. Vsak novi GTIN izdelek je potrebno skupaj z ustreznimi podatki poslati poslovnemu partnerju. Pri spremembah izdelka, ko le–ta zahteva novo GTIN številko, je le–to potrebno partnerju takoj sporočiti. Isto velja tudi pri posebnih reklamnih ponudbah, ter tudi za začasni nadomestni izdelek, katerega GTIN se razlikuje od normalnega.

Pri dopolnjevanju blaga na policah je potrebno zmeraj preveriti, če je GTIN na izdelku enak tistemu, ki je na polici (Knjiga, Logistični priročnik).

# <span id="page-11-0"></span>**6 APLIKACIJSKI IDENTIFIKATORJI (AI)**

Simbologija GS1–128 je izjemno prilagodljiva. Omogoča kodiranje več informacij v en simbol črtne kode. Temu rečemo sestavljanje. Na začetku podatkovnega niza imamo predpono iz dveh ali več znakov in določa obliko in strukturo podatkovnega polja, ki mu sledi. To je aplikacijski identifikator (AI). AI v nadaljevanju podatkovnega niza edinstveno identificira pomen in format podatkov. Podatki za AI imajo lahko alfabetske in numerične znake. Odvisno od AI so podatkovna polja lahko fiksna ali variabilne dolžine (največ trideset znakov).

Aplikacijske identifikatorje uporabljamo, da zapišemo podatke o teži, dolžini, višini. Podatke vpišemo za neto vrednost, v črtno kodo pa lahko zapišemo tudi podatke o bruto vrednosti.

Aplikacijskemu identifikatorju sledi 6–mestni numerični podatek o količini. Samostojno ga ne moremo uporabiti. Za to potrebujemo številko GTIN izdelka, na katerega se nanašajo. Vodilna številka je 9. GTIN številka pa je 14–mestna. (Uporabniški priročnik 12 izdaja, str. 30).

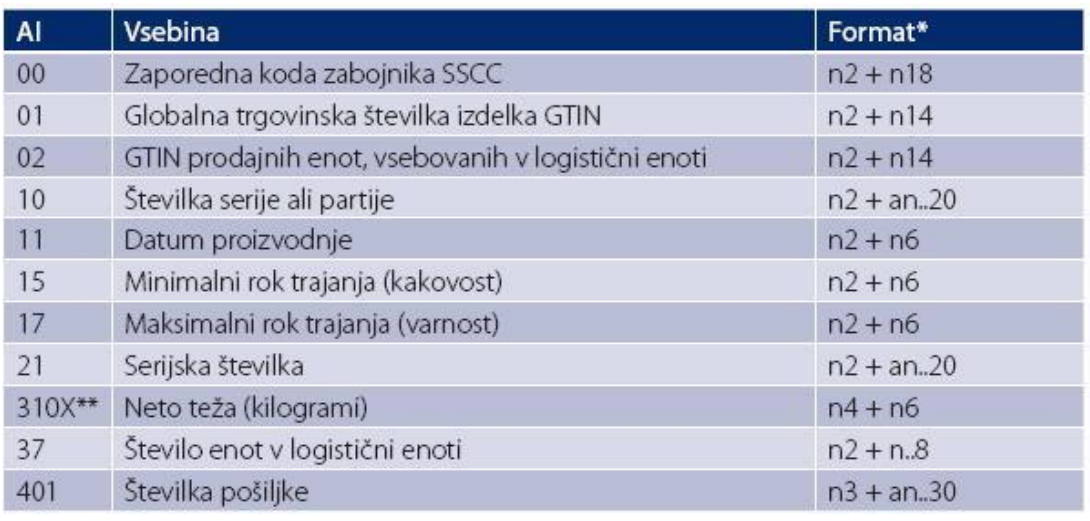

*Slika 2: Najbolj uporabljeni aplikacijski identifikatorji (*Vir: http://www.gs1si.org/gum)

<span id="page-12-1"></span>Formatni simboli označujejo:

- n numerični znaki
- an alfanumerični znaki
- .. polje spremenljive dolžine
- številke število znakov

# <span id="page-12-0"></span>**7 LOGISTIČNE ENOTE**

Logistična enota pomeni izdelek ali skupino izdelkov, ki so pripravljeni za transport ali skladiščenje. Vsako logistično enoto označimo s posebnim identifikatorjem GS1 z zaporedno kodo zabojnika (SSCC). SSCC je drugačen za vsako posamezno logistično enoto. V preskrbovalni verigi lahko vsi partnerji uporabijo SSCC za dostop do podatkov v podatkovni bazi. Kodo vpišemo na logistično nalepko v za človeka berljivem zapisu.

Logistična enota, ne glede na sestavo, je enota, ki je pripravljena za transport ali distribucijo in jo je potrebno upravljati skozi preskrbovalno verigo. Logistična nalepka GS1 omogoča uporabnikom, da enoznačno označijo logistično enoto. Tako označeni enoti lahko sledimo v celotni preskrbovalni verigi. Sistem GS1 omogoča sledenje in izsledovanje logističnih enot v preskrbovalni verigi. Obvezni podatek na logistični nalepki je koda SSCC. Zaporedna koda zabojnika (SSCC) identificira logistično enoto. Številka je edinstvena za vsako konkretno logistično enoto in kot taka zadostuje za vse logistične aplikacije. Uporaba te kode omogoča sledljivost, učinkovito navzkrižno pretovarjanje, usmerjanje logističnih enot ter njihov avtomatiziran prevzem. Logistična nalepka je pogoj, za zagotavljanje sledljivosti pa mora biti podprta z informacijsko podporo. Partnerji v verigi si z logistično nalepko izmenjujejo tudi podatke, pomembne za zagotavljanje sledljivosti. Če so izpolnjeni

vsi pogoji pri odčitavanju SSCC (izmenjava RIP sporočil med trgovskimi partnerji, če imajo pri branju SSCC dostop do datoteke s pripadajočimi podatki), ni potrebna nobena druga informacija. Ker pa so pogoji redkokdaj popolnoma izpolnjeni, je potrebno nekaj atributov dodati v obliki črtne kode.

Vsaka logistična enota ima samo svojo SSCC številko, zato predtiskanje črnih kod ni praktično. V ta namen je potrebno narediti nalepke, ki se prilepijo na logistično enoto takrat, ko so oblikovane. Logistična enota je tudi prodajna enota in za njo je potrebna samo ena nalepka, ki vsebuje vse informacije v obliki črtne kode. SSCC identificira logistične enote, ki so lahko homogene ali mešane (Uporabniški priročnik 12 izdaja, str. 35 in Kovačič Bojan Igor, članek logistična nalepka in standard GS1- 128).

### <span id="page-13-0"></span>**7.1 LOGISTIČNA NALEPKA**

Informacije, ki so predstavljene na nalepki, imajo dve osnovni obliki. Prva oblika je iz besedila in grafike, berljiva za človeka. Druga oblika je strojno berljiva in je namenjena za avtomatski zajem podatkov. Na logistično nalepko lahko vpišemo še identifikacijsko številko nekega izdelka, številko proizvodne serije, datum proizvodnje, rok uporabe izdelka. Vsi podatki na logistični nalepki so zapisani v lineralni črtni kodi. Črtne kode so strojno berljivi simboli. Tako zapisani podatki so berljivi in razumljivi vsem udeležencem v preskrbovalni verigi. Za predstavitev strukturnih podatkov so varna in učinkovita metoda. Omogočajo splošni dostop do osnovnih informacij na vseh točkah v oskrbovalni verigi. Obe metodi pri predstavitvi informacij povečata vrednost logistične nalepke. Pogosto ju srečujemo na isti etiketi. Logistična nalepka GS1 je oblikovana tako, da se lahko uporablja na vseh logističnih enotah v prometu med partnerji. Najpogosteje pa se uporablja na paletah.

Po strukturi je logistična nalepka GS1 v treh sekcijah. Prva, zgornja sekcija nalepke, vsebuje informacije v prostem formatu. Druga, srednja, vsebuje tekstovne, berljive informacije. Tretja, spodnja sekcija, pa vsebuje črtno kodo in z njo povezane informacije.

Logistična nalepka grupira informacije v tri sekcije: informacije za dobavitelja, kupca in prevoznika. Nalepke se lahko uporabijo v različnem času, črtne kode v vsaki sekciji pa so ločene od tekstovnih informacijah. S tem se olajša ločena obdelava s strani strojev in ljudi. Edini obvezni element za vse logistične nalepke GS1 je SSCC.

Koda SSCC je enolična oznaka logistične enote. Zagotavlja enostavno in zanesljivo sledenje izdelkov v celotni preskrbovalni verigi. Lahko jo uporabimo v kateri koli panogi gospodarstva, v storitveni dejavnosti ali zdravstvu.

Logistično nalepko izdela organizacija, ki formira logistično enoto. Logistični enoti se določi lastna koda SSCC. Standard dovoljuje uporabo iste kode po enem letu, toda v praksi je bolje, da že uporabljene kode ne uporabimo več. Če je logistična enota tudi prodajna enota, lahko določimo tudi globalno trgovinsko številko GTIN (Uporabniški priročnik 12 izdaja, str. 36 in Kovačič Bojan Igor, članek logistična nalepka in standard GS1- 128).

### <span id="page-14-0"></span>**7.2 STRUKTURA LOGISTIČNE NALEPKE**

Nalepka GS1 je sestavljena iz treh delov. Vsaka predstavlja skupino informacij.

Sekcija dobavitelja vsebuje informacije, ki so znane v času, ko dobavitelj pakira blago. Kot indikator enote je obvezna SSCC, ki lahko vključi tudi identifikacijo prodajne enote (GTIN). Lahko se dodajo tudi informacije v zvezi z izdelkom: datum proizvodnje, rok trajanja, serijske številke izdelka.

Sekcija kupca vsebuje informacije, ki so znane v času naročanja pri dobavitelju. Vsebujejo lokacijo dostave, številko nabavnega naloga, ravnanje s tovorom.

Sekcija prevoznika vsebuje informacije, ki so znane v času odpreme in so povezane s transportom. Informacije vsebujejo poštno številko dostavnega mesta, prevozno pot, ravnanje s tovorom.

Nalepka, ki vsebuje samo kodo SSCC, je manjša. V takih primerih je priporočljivo, da imajo partnerji vzpostavljeno računalniško izmenjavo podatkov (RIP). Pošiljatelj pošlje podatke z vsebino logistične enote z elektronskim sporočilom.

Na vsaki logistični nalepki je obvezna koda SSCC. Napisana je v črtni kodi in za človeka berljivi obliki. Lahko pa zapišemo tudi druge podatke, ki se nanašajo na logistično enoto. Morajo pa podatki biti v skladu s standardom GS1.

Standard GS1 določa kombinacijo uporabe aplikacijskih identifikatorjev (AI), in tudi, katere kombinacije so prepovedane. Logistično nalepko lahko namestimo na katero koli logistično enoto. Najpogostejša oblika je paleta.

Na vsako logistično enoto se postavi najmanj ena nalepka. Najbolje je, da se postavita dve nalepki na sosednji stranici. Za enoto, ki je višja od 1000 mm, se logistična nalepka v obliki črtne kode namesti na višini med 400 mm in 800 mm od površine, na kateri stoji paleta. Za enoto, ki je nižja od 1000 mm, pa se namesti kar se da visoko. Rob črtnih kod mora biti od vertikalnega roba palete oddaljen najmanj 50 mm (Uporabniški priročnik 12 izdaja, str. 36 in Kovačič Bojan Igor, članek logistična nalepka in standard GS1- 128).

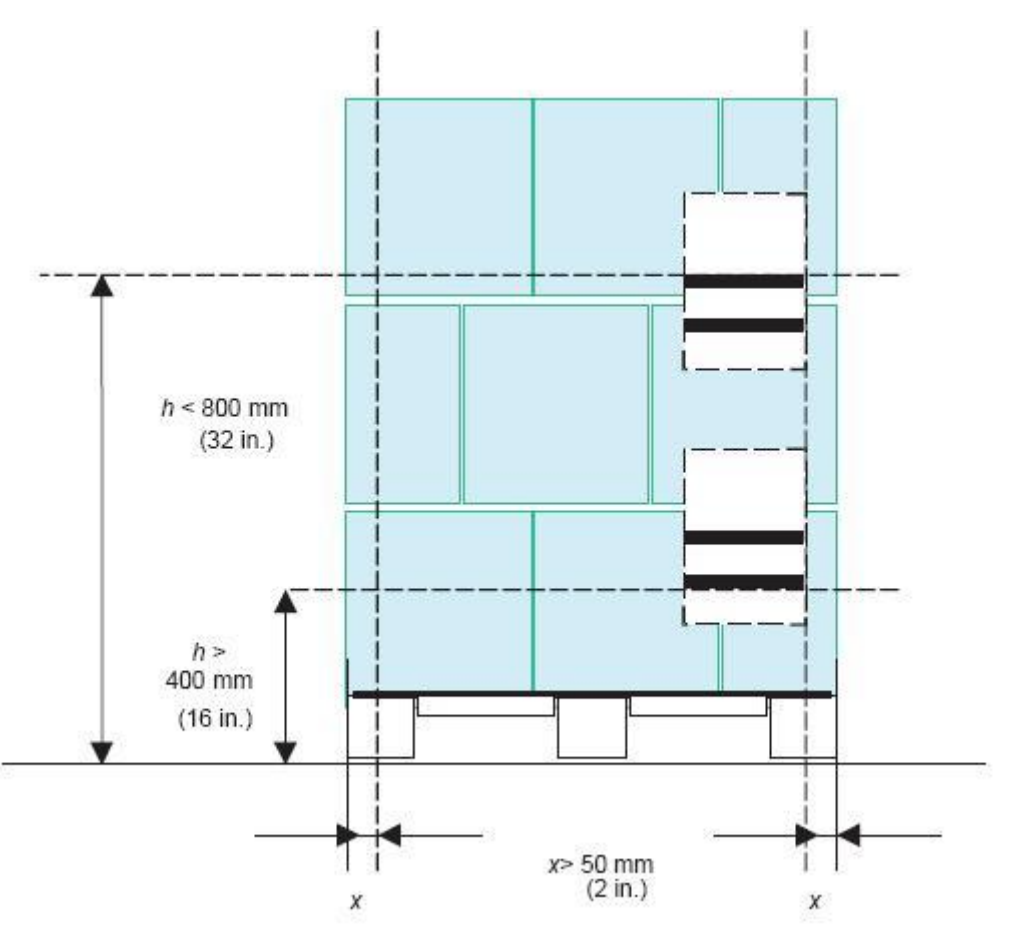

*Slika 3: Namestitev črtne kode na paleti* (Vir: http://www.gs1si.org/gum)

<span id="page-15-0"></span>Za pravilen zapis podatkov v logistični nalepki je potrebno upoštevati dogovor za uskladitev podatkov med partnerji.

- za vsebino podatkov na logistični nalepki GS1 je odgovoren njen izdelovalec;
- če logistična enota vsebuje več izdelkov z enako številko GTIN in je tudi prodajna enota, jo lahko označimo z lastno številko GTIN;
- če enota ni prodajna enota, lahko opišemo vsebino palete na logistični nalepki GS1;
- če so v logistični enoti izdelki z različnimi številkami GTIN, v logistično nalepko vpišemo le SSCC. SSCC enolično označuje logistično enoto;
- če je logistična enota tudi standardna prodajna enota poleg, SSCC vpišemo tudi številko GTIN prodajne enote (AI);
- če so izdelki označeni z isto številko GTIN, uporabljamo redno 14–mestno številko GTIN;
- če je na logistični nalepki za označitev izdelka uporabljen aplikacijski identifikator (AI), moramo navesti tudi število izdelkov na logistični enoti;

 če logistična nalepka vsebuje število enot s sprejemljivo vsebino (teža), uporabimo AI za sprejemljivo vsebino (Kovačič Bojan Igor, članek logistična nalepka in standard GS1- 128).

### <span id="page-16-0"></span>**7.3 TIPI LOGISTIČNIH ENOT**

Glede na vsebino in količino izdelka imamo v Evropi kot v Sloveniji štiri glavne tipe logističnih enot. Logistična enota je lahko standardna ali nestandardna, homogena ali heterogena.

Homogena logistična enota vsebuje en tip prodajnega izdelka. Vsa pakiranja izdelka na paleti so enaka in označena z isto številko GTIN.

Heterogena logistična enota vsebuje več prodajnih enot na najvišji ravni pakiranja, ki so označena z različnimi številkami GTIN.

Standardna logistična enota vsebuje nespremenljivo v naprej določeno količino izdelka. Če logistično enoto uporabljamo samo za logistične procese, jo označimo s kodo SSCC. Logistična enota je lahko tudi prodajna enota in jo kot tako naročamo, prevzamemo in plačujemo. Označimo jo z dodatno številko GTIN, v črtni kodi je zapisana za AI 01.

Nestandardna logistična enota je narejena glede na specifičnost naročila in ni del redne ponudbe dobavitelja. Taki enoti ne moremo dodeliti lastne številke GTIN (Kovačič Bojan Igor, članek logistična nalepka in standard GS1- 128).

### <span id="page-16-1"></span>**8 ELEKTRONSKO POSLOVANJE**

Pri vsakodnevnem poslovanju podjetje ustvari veliko količino papirnatih dokumentov. To so razne naročilnice, fakture, katalogi, poročila o prodaji. Vsi dokumenti morajo vsebovati vse informacije, ki so vnaprej pripravljene in spremljajo blago.

Elektronsko poslovanje zato vsem trgovskim partnerjem nudi avtomatski prenos vseh podatkov od ene računalniške aplikacije do druge. Vsi papirnati dokumenti so pri elektronskem poslovanju nadomeščeni s sporočili, ki so primerna za izmenjavo med partnerji po elektronski pošti.

Standard za elektronsko poslovanje GS1 vsebuje globalna navodila za izdelavo poslovnih elektronskih sporočil. S tem omogoča hitro, kakovostno in avtomatsko izmenjavo podatkov med poslovnimi partnerji.

Zato uspešno e–poslovanje zahteva visoko stopnjo angažiranosti, tako od najvišjega vodstva kot tudi od področnih vodij, ki so odgovorni za svoje področje dejavnosti. Tu je potrebno analizirati način poslovanja podjetja. Po analizi sledi reorganizacija podjetja, s tem pa tudi vzpostavitev novih poslovnih odnosov. Cilj e-– poslovanja je, da delovanje podjetja postane hitrejše in zanesljivejše.

Standardi GS1 omogočajo definicijo strukture podatkov posameznih sporočil, standarde sporočil, tehnična navodila, uporabniške priročnike in navodila za izvajanje. V sistemu GS1 se nahajata dva standarda e–poslovanja: GS1 EANCOM in GS1 XML (BMS – Business Messages Standard). EANCOM uporabljajo trgovci, logisti in prevozniki. GS1 XML pa uporabljajo pa manjša podjetja, ki poslujejo preko interneta. Uporaba standarda GS1 XML je prisotna tudi pri uporabnikih elektronskih katalogov (GDSN), ki so posebno področje standardov GS1 (Uporabniški priročnik 12 izdaja, str. 44).

#### <span id="page-17-0"></span>**8.1 GS1 EANCOM**

GS1 EANCOM daje pojasnila, kako uporabljati vsa podatkovna polja. Trgovinskim partnerjem omogoča izmenjavo dokumentov na enostaven in edinstven način.

Pri trgovinskem odnosu med partnerji obstajajo sporočila, ki ustrezajo vsem poslovnim zahtevam. To so matična podatkovna sporočila. Ta sporočila opisujejo stranke in izdelke. Transakcije med partnerji se začenjajo z naročilom izdelka, končajo pa z obvestilom o dobropisu. Trgovski partner se preko sporočila informira o trgovinski dejavnosti. S tem lahko planira in vnaprej načrtuje bodoče zahteve ter omogoča racionalizacijo preskrbovalne verige.

Vsa navodila in obvestila omogočajo avtomatizacijo preskrbovalne verige.

GS1 EANCOM vsebuje niz standardnih sporočil. Uporaba GS1 števil poenostavlja sodelovanje med trgovskimi partnerji.

GTIN (globalna trgovinska številka izdelka) zagotavlja edinstveno identifikacijsko številko za vsak izdelek ne glede na njegovo poreklo. Je edini mednarodni in multi industrijski sistem oštevilčevanja. Uporaba v sporočilih GS1 EANCOM je zelo pomembna posebej v odprtih okoljih, saj podjetjem ni treba vzdrževati kompleksnih tabel s podatki o identifikacijskih oznakah svojih partnerjev.

GLN (globalne lokacijske številke) najučinkovitejše sporočajo identifikacijo podjetja. Uporabljajo se tudi v samih sporočilih GS1 EANCOM. Sporočila GS1 EANCOM maksimalno izkoristijo prednost standardov (oštevilčevanje izdelkov in lokacije, označevanje s črtnimi kodami). S tem uporabnikom zagotovijo učinkovitost in korist.

GS1 EANCOM za varno uporabo sporočil zahteva povezavo VAN (omrežje z dodano vrednostjo (VALUE ADDED NETWORK). To omrežje je zanesljivo, po drugi strani pa drago, s tem pa majhnim in srednjim podjetjem skoraj nedosegljivo. Ker se je internet naglo razvil se, za izmenjavo poslovnih informacij med aplikacijami uporablja XML – EXTENSIBLE MARK – UP LANGUAGE.

Pri vsakodnevni uporabi torej pri običajnem elektronskem poslovanju uporabljamo sporočila GS1 EANCOM, kot so naročilnica, dobavnica in račun. Pri logističnem poslovanju pa potrebujemo tudi druga sporočila. Za implementacijo ni potrebno, da se vsa sporočila implementira. Vendar je jasno, da nekatera sporočila močno poenostavijo poslovanje logistov in njihovih logističnih podjetij. V logistiki se po standardu GS1 EANCOM uporabljajo transportna in poslovna sporočila. V nadaljevanju so ta sporočila pojasnjena in tudi podrobno obrazložena, kaj pomenijo in kako se jih uporablja. Poudariti pa je treba, da so vsa ta sporočila podvržena stalnim spremembam, saj se v praksi sproti pojavljajo zahteve po njihovih izboljšavah, zato je potrebno stalno dopolnjevanje specifikacije (Uporabniški priročnik 12 izdaja, str. 44).

### <span id="page-18-0"></span>**8.2 TRANSPORTNA SPOROČILA**

Uporabljajo se pri pripravi transporta in dostave blaga.

HANMOV – Premik in ravnanje z blagom. S tem sporočilom kupec ali dobavitelj določi, kje se tovor nahaja. To sporočilo omogoča npr. pripravo blaga za prevoz.

IFTSTA – Status transporta. S tem sporočilom prevoznik ali špediter pošlje informacije o statusu stranki, ki zahteva informacijo o pošiljki blaga. Sporočilo se lahko pošlje vnaprej po dogovorjenem urniku ob določenem času.

IFTMAN – Obvestilo o prispetju. Sporočilo velja za enojno pošiljko, poroča pa o podrobnosti vsake dostavljene pošiljke.

IFTMIN – Transportni nalog.

IFCSUM – Navodilo za transport zbirnih pošiljk (Knjiga, Logistični priročnik).

#### <span id="page-18-1"></span>**8.3 POSLOVNA SPOROČILA**

Uporabljajo se pri pripravi predračuna in v postopku do končnega računa.

DELFOR – Dinamika dobave.

DESADV – Dobavnica. To sporočilo obvesti kupca, da je blago že odpremljeno za dostavo. Vsebuje lahko podrobnosti o odpremljenem blagu, predvideni datum in čas dostave. Poleg tega je priporočljiva uporaba SSCC kode za identifikacijo serijske številke.

INVOIC – Račun. Ko dobavitelj prejme sporočilo RECADV, izstavi račun.

INSDES – Navodila za dobavo. To sporočilo lahko uporabi kupec ali dobavitelj, da naroči odpremo blaga. To sporočilo lahko vsebuje npr. rok dostave.

INVRPT – Poročilo o stanju zalog (Inventurno poročilo). To sporočilo služi za poročanje o načrtovanih in dejanskih količinah, ki jih ima na zalogi vsaka stranka.

ORDERS – Naročilnica. To sporočilo kupec pošlje dobavitelju in z njim zahteva dobavo določene količine proizvodov.

ORDRSP – Potrditev naročila. To sporočilo dobavitelj pošlje kupcu kot odgovor na naročilo. Sporoči mu, ali lahko naročeno dobavi. S sporočilom lahko predlaga spremembe prvotnega naročila (npr. nov datum dobave). Kupec ga mora potrditi s sporočilom sprememba nabavnega naloga.

OSTRPT – Poizvedba o stanju naročila. Sporočilo poroča o statusu celotnega naročila ali posameznih postavk naročila.

RECADV – Potrdilo prevzema. To sporočilo pošlje kupec po prejemu pošiljke ko preveri vsebino in dobavitelju sporoči vse podatke v zvezi s prejetim blagom.

REMADV – Obvestilo o nakazilu. Če se podatki ujemajo, kupec izvede plačilo in podatke o plačilu sporoči dobavitelju.

SLSFCT – Poročilo o prodajni napovedi. S tem sporočilom se sporočajo ocene o prihodnji prodaji in je rezultat dejanskih prodajnih informacij. Za identifikacijo strank in proizvodov se uporablja vnaprej dogovorjeni GTIN in GLN.

SLSRPT – Poročilo o prodaji. Stranki sporočata dejanske prodajne podatke po prodajnih lokacijah (Knjiga, Logistični priročnik)

#### <span id="page-19-0"></span>**8.4 POSLOVNI SCENARIJ V PRESKRBOVALNI VERIGI**

Iz splošne sheme logističnih procesov od dobavitelja in izvajalca logističnih storitev do prejemnika so izpeljani različni poslovni scenariji. Ti so lahko enostavni (prevoz blaga) ali zelo zahtevni. Obsegajo kompleksne storitve, ki jih logist izvaja za svoje partnerje. S tem povečuje svojo dodano vrednost, kakor tudi dodano vrednost celotne preskrbovalne verige.

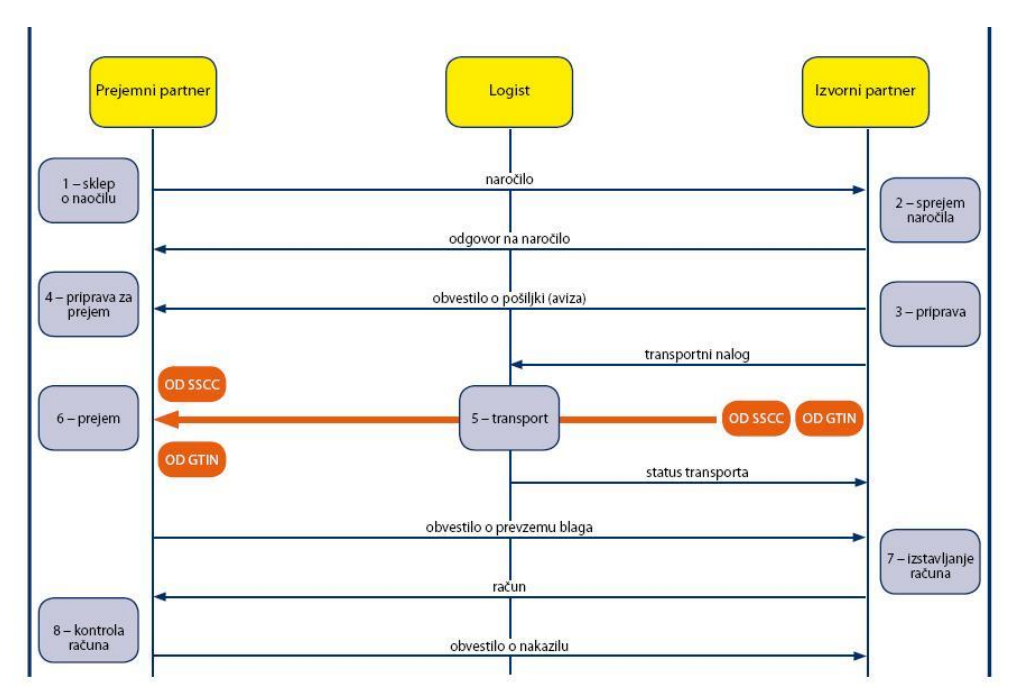

<span id="page-20-0"></span>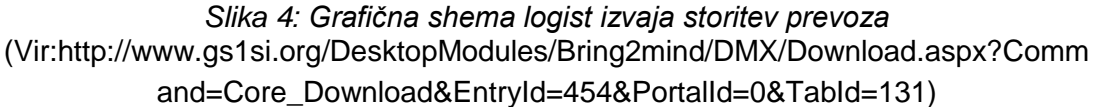

Na prikazani grafični shemi so razvidni udeleženci v verigi, njihove aktivnosti in pretoki sporočil. V shemi scenarijev je prikazano, v katerih delih procesa označujemo proizvode in pošiljke s standardi GS1 za črtno kodiranje. S tem vsi udeleženci poslujejo učinkovito.

- Naročnik blaga (kupec/prejemni partner) posreduje naročilo dobavitelju blaga.
- Dobavitelj potrdi, spremeni ali zavrne naročilo. Kupcu pošlje odgovor na naročilo.
- Dobavitelj, ki sprejme naročilo, pripravi pošiljko blaga, ki ustreza potrditvi naročila. Vsako pošiljko označi z logistično nalepko, obvezni del je koda SSCC. Nanjo vpiše v simbiologiji GS1-128 z uporabo ustreznih aplikacijskih identifikatorjev (AI) druge podatke, ki so pomembni za prejemnika in izvajalca transportne storitve (GTIN palete, če je paleta standardna, ali vsebino palete, če je paleta homogena), številka proizvodne serije, GLN prejemnika itd. Podatki, ki so zapisani na logistični nalepki v črtni kodi GS1 – 128, omogočajo avtomatski zajem podatkov vsem partnerjem. Če ima pošiljka več logističnih nalepk, lahko izvorni partner (dobavitelj) tako pošiljko označi tudi z GSIN. Dobavitelj pošlje kupcu obvestilo o pošiljki, izvajalcu transportne storitve pa transportni nalog.
- Ko dobi obvestilo o pošiljki, se kupec pripravi na prevzem pošiljke.
- Izvajalec transportnih storitev s transportnim nalogom prevzame pošiljko pri dobavitelju. Če so podatki zapisani v obliki črtnih kod, lahko prevoznik odčita

vse identifikatorje na logističnih enotah. Tako hitro in natančno preveri pošiljko oz. prevzame tovor. Izvajalec transportne storitve obvesti dobavitelja o statusu transporta.

- Kupec pri prevzemu pošiljke z odčitavanjem kod SSCC, ki so vpisane na logističnih enotah, prevzame pošiljko na ravni logistične enote. Obenem lahko odčita GTIN. S tem prevzame pošiljko tudi količinsko na ravni poslanega blaga. Izvajalec transportne storitve obvesti pošiljatelja o statusu transporta.
- Na podlagi prevzema kupec oblikuje sporočilo o prevzemu blaga. Pošlje ga dobavitelju. Ta izstavi račun in zahteva plačilo.

# <span id="page-21-0"></span>**9 SLEDLJIVOST TRANSPORTNIH ENOT**

Pomemben proces v preskrbovalni verigi, pri katerem sodelujejo različna podjetja, je sledljivost proizvodov. Pri sledljivosti proizvodov moramo razlikovati pojma sledenje in izsledovanje. Sledenje pomeni spremljanje poti določenega proizvoda na poti med trgovinskimi partnerji. Proizvodu sledimo od izvora do uporabe. Izsledovanje pa odpira možnost identifikacije proizvoda od njenega izvora do določene preskrbovalne verige na podlagi dokumentov. Proizvodom sledimo zato, da odkrijemo napake in jih še pravočasno izločimo iz prometa. Sledljivost vključuje identifikacijo bistvenih elementov v procesu proizvodnih serij in logističnih enot. Ključ pri spremljanju poti in dostopa do vseh informacij je identifikator. Identifikacijske številke so edinstvene in veljajo za vse države na svetu. So nepomenske, ne nosijo nobene informacije o enoti, podatki pa so prilagojeni zahtevam trgovinskih partnerjev. Identifikacijske številke imajo stalno dolžino, vključujejo pa tudi kontrolno cifro, ki zagotavlja varnost in točnost postopkov. Sledenje in izsledovanje se največkrat izvaja za določeno serijo ali partijo izdelka. Lahko se izvaja tudi za logistično enoto, ki ima enake pogoje transporta. Logistična enota zato vsakič, ko se obdeluje ali preoblikuje, dobi nov identifikator. Da je sledljivost zagotovljena, je potrebno zmeraj zagotoviti identifikacijske podatke o lokaciji ali materialu. Kontrola v podjetju omogoča, da so vhodne in izhodne enote proizvoda povezane. Če ti pogoji niso zagotovljeni, govorimo o prekinitvi sledljivosti. Sam GTIN ne zadostuje za sledljivost, povezan mora biti s številko serije. Serijska številka predmeta omogoča sledenje in izsledljivost posamezne enote. Serijsko številko določi proizvajalec in v celotni proizvodnji ene enote ne sme biti uporabljena dvakrat. Največja pozornost na enoličnost serijske številke je potrebna takrat, ko so enaki izdelki (isti GTIN) izdelani v različnih tovarnah. Serija označuje skupino izdelkov. Uporablja se za izdelke serijske proizvodnje. Tu je celotna skupina proizvodov označena z enako številko serije. Določene informacije se hranijo prek celotne preskrbovalne verige. Za sledljivost proizvoda so vključeni različni podatki, kot sta čas proizvodnje in proizvodna linija. Informacija je lahko povezana s serijo proizvodov in številom naročila, ki zagotovi povezavo s proizvodno serijo končnega izdelka. Podatki so shranjeni tako, da so na zahtevo zmeraj dostopni. Sledljivost vključuje povezavo med proizvodnimi serijami in logističnimi enotami v celotni preskrbovalni verigi. Vsak partner mora predati naslednjemu v verigi vse identifikatorje serije ali logistične enote, ki jih je pridobil s procesom sledenja. Samo tako se lahko zagotovi kontinuiteta informacijskega toka. Sledljivost od točke do točke je najpogostejši način, s katerim se zagotavlja sledljivost. Zaradi tega vsak partner hrani informacijo, ki se nakazuje na njegovo fazo obdelave. Za komunikacijo potrebuje številko serije ali oznako logistične enote. Da bi partnerji med seboj zagotovili sledljivost, so odvisni eni od drugega. Komunikacija med partnerji mora biti preprosta, zanesljiva in učinkovita (Knjiga, Logistični priročnik).

### <span id="page-22-0"></span>**10 PROGRAM AWB EDITOR**

Program AWB EDITOR, ki smo ga opisali, smo dobili na spletni strani awbeditor.com, kjer nam demo verzija omogoča do 10 kontaktov in 20 natisnjenih dokumentov. Pri natisnjenih dokumentih se nam v zgornjem levem okencu pojavi DEMO, tako da vemo, da gre za demo verzijo. Program za svoje delovanje potrebuje inštalirano Oracle/Sun Java JRE 5.0 ali večjo verzijo. Program AWB Editor je zelo enostaven za uporabo in tiskanje različnih dokumentov, ki se uporabljajo v letalskem tovornem prometu. Program ima zelo veliko vnaprej pripravljenih obrazcev, in jih lahko natisnemo s katerim koli tiskalnikom. Program podpira tudi druge dokumente, kot so manifesti, izjave o nevarnem blagu, barcode ter letalske in ladijske kontrolne liste. Program je pripravljen na nove tehnologije, med drugim lahko elektronsko pošiljamo letalske tovorne liste in manifeste. Program lahko uporabljamo tudi v kombinaciji med letalskim in ladijskim prevozom pošiljke. (Spletna stran AWB EDITOR)

Predstavitev pojma kratice AWB ter kako se kratica AWB dodeli?

AWB - je kratica za letalski tovorni list in je najpomembnejši dokument, ki ga prevoznik izda bodisi neposredno ali pa preko svojega pooblaščenca. Prevozni dokument zajema prevoz tovora od letališča do letališča. S sprejetjem pošiljke se izda tovorni list na podlagi AWB kode za določenega letalskega zastopnika, katerega je izbral špediter. Pogodba o prevozu med špediterjem in prevoznikom imenujemo Master letalski tovorni list (MAWB).

AWB - ima enajstmestno številko, ki se uporablja za izvršitev rezervacij, preverjanje stanja dobave in trenutnega položaja pošilike.

Številka je sestavljena po naslednjem zaporedju: Prve tri številke predstavljajo letalsko predpono.

Organizacija IATA dodeli vsaki letalski družbi trimestno številko. Tako iz predpone vemo, kateri letalski prevoznik je izdal dokument.

Vsak letalski prevoznik ima svojo sedemmestno številko, in se jo izmisli, na primer 5896239. Nato to številko deli s 7 in ostanek se imenuje kontrolna številka

Zadnja številka predstavlja kontrolni znak. Kontrolni znak se dobi na naslednji način:

Primer: Serijska številka 5896239. deljena s 7 je 842319, preostanek je 9 kar je zadnja številka. Kljub temu da delimo serijsko številko s konstantno številko 7, bo preostanek številke vedno številka, manjša od sedem. Zato je v našem primeru zadnja številka 6. Nato se določi AWB koda 5896 2396 za let. Pred to številko se doda še prefiks IATA, recimo za Adrio Arways 165.

AWB koda je xxx xxxx xxxx. Prvi trije x označujejo letalsko družbo, ostalih osem x pa AWB kodo, in smo jo dobili s pomočjo formule za izračun. V našem primeru je popolna koda sledeča: 165 5896 2396. Kodo lahko generiramo s pomočjo spletne strani awblabel.com ter jo natisnemo in nalepimo na vidno mesto pošiljke.

#### <span id="page-23-0"></span>**10.1 SPREJEM POŠILJKE**

Stranka oziroma špediter prinese naloge za sprejem blaga v skladišče. Skladiščnik mu odpre vrata skladišča in iz tovornjaka ali kombija raztovorijo blago. Blago pregledajo ugotoviti morajo, ali obstaja kakršna koli nevarnost. Če je v pošiljki blago, ki predstavlja nevarnost, mora to biti obvezno označeno z nalepkami ADR, poleg tega pa mora operater tudi v programu to napisati in natisniti dokument o nevarnosti in možnih zapletih pošiljke.

Čeprav so na nalogu navedeni podatki o teži in meri pošiljke, se v skladišču ta pošiljka ponovno stehta, izmerijo se dimenzije tovorkov ter volumenska teža. Pošiljka gre čez rentgenski pregled in se razvrsti na ustrezno mesto v skladišču. Ko je to narejeno, operater vnese vse podatke, z naloga. Nato natisne črtno kodo ter jo da na vidno mesto.

#### <span id="page-23-1"></span>**10.2 VNOS POLJ ZA IZDELAVO OBRAZCA**

Vsako špeditersko podjetje ima svoje načine oblikovanja in svojo velikost obrazca. Najprej obrazec sprejme odgovorna oseba, in vnese potrebna polja za izdelavo obrazca. Vnesejo se naslednja polja: koda prevoznika, številka tovornega lista, prevoznikovi podatki, pošiljateljevi in naslovnikovi podatki, odhodno in namembno letališče. Pod razdelkom Pošiljatelj vpišemo pod polje Ime in naslov pošiljatelja. V kolikor imamo pošiljatelja v bazi, nam ga ni treba ponovno vpisati ampak kliknemo na ikono lupe in ga izberemo s seznama.

V seznamu kontaktov lahko dodamo novega pošiljatelja tako, da kliknemo na ikono ADD (dodaj). Odpre se nam nov obrazec, v katerem vnesemo ime kontakta ter tekst, v katerega vpišemo celoten naslov. Pod dodatna polja vpišemo še številko računa, recimo 60-000-2013, to številko si lahko izmislimo in je vezana na izdajanje računa stranki. Pod polje IATA koda vpišemo kodo letalske družbe. To kodo lahko dobimo na spletni strani http://www.iata.org/about/members/Pages/airlinelist.aspx?All=true, kjer so prikazani vsi člani IATA organizacije. Pod letalsko kodo pa vpišemo IATA prefiks. V našem primeru JP - gre za Adria Arways. Ko imamo ta polja vpisana, kliknemo na gumb OK.

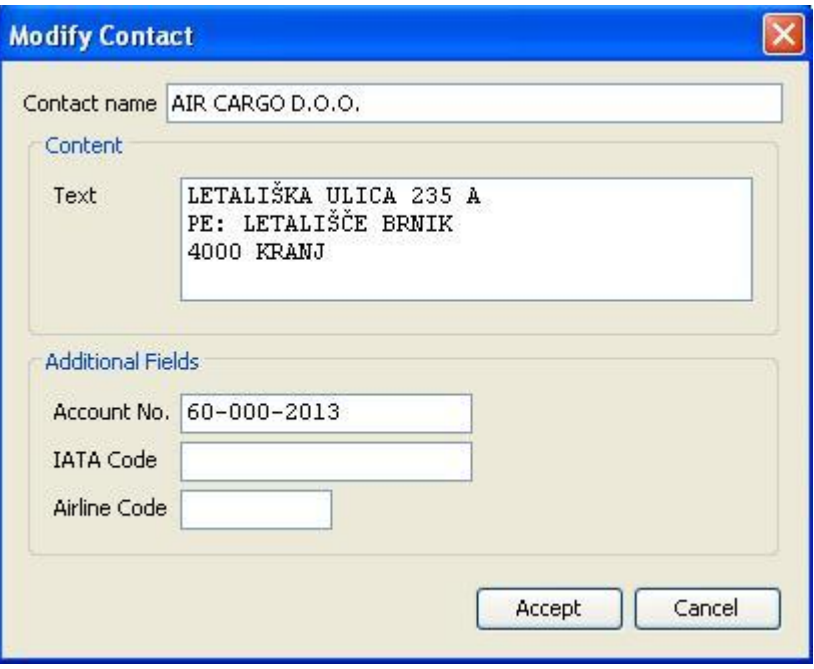

*Slika 5: Dodajanje novega uporabnika* (Vir: http://www.awbeditor.com)

<span id="page-24-0"></span>Vsi kontakti, ki smo jih vpisali, se pojavijo v obrazcu Najdi kontakte, in sicer pod poljem Ime kontakta. Enak postopek in polja vpišemo tudi v polju naslovnika.

Pod poljem prevozno letalsko sredstvo vpišemo ime in naslov letalske družbe, s katero bomo peljali blago. Pod poljem AWB vpišemo awb kodo, ki vsebuje sledeči prefiks xxx xxxx xxxx: prve tri številke vsebujejo kodo, ki jo določi IATA, recimo za Adria Airways 165, naslednjih 8 številk pa vsebujejo številko tovornega lista, ki jo določi letalski prevoznik. Pod poljem Izdajatelj vpišemo letalsko družbo. Pod poljem Referenčni podatki pošiljke vpišemo referenčno številko in informacijo o pošiljki za nadaljnje sledenje pri letalski družbi, s katero potuje pošiljka.

Pod usmerjanje pošiljke vpišemo sledeče podatke: odhod iz letališča (BRNIK), prihod na letališče (NOKIA). Pod poljem Let/Datum vpišemo datum odhoda iz letališča oziroma številko leta.

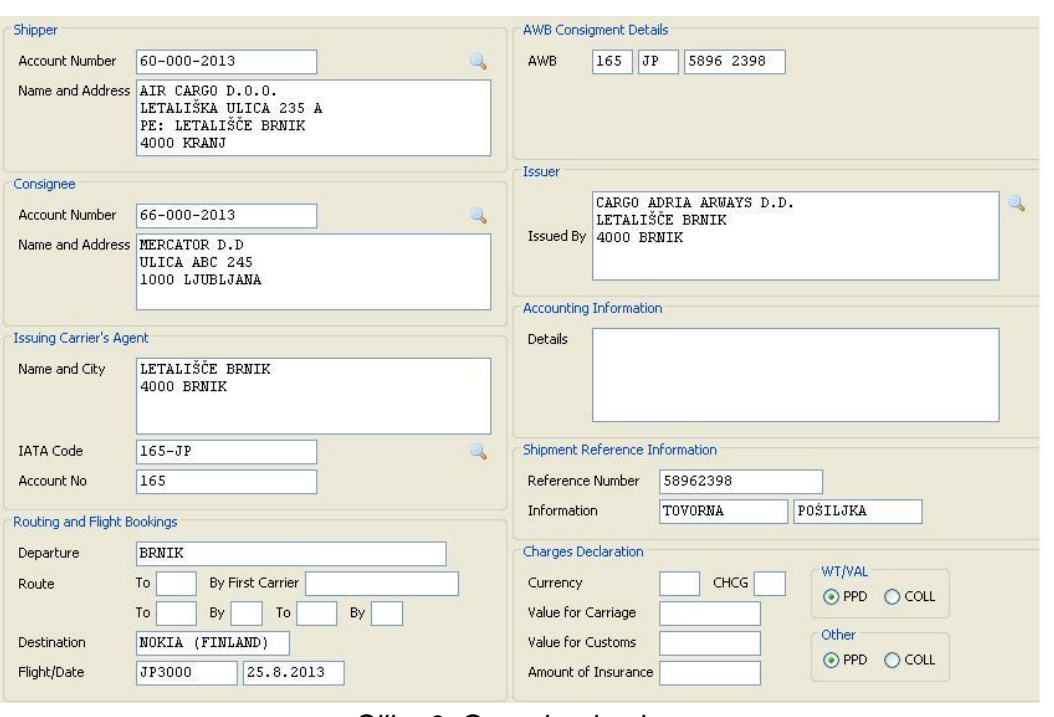

*Slika 6: Generiranje obrazca* (Vir: http://www.awbeditor.com)

<span id="page-25-0"></span>Pod opisom blaga, ki vsebuje dodatne informacije, kliknemo na gumb Dodaj. Odpre se nam okno, v katerem vpišemo sledeče podatke: število tovorkov, bruto teža tovorkov v kilogramih, skupaj teža ter opis blaga ali količina. Ko vnesemo podatke, kliknemo gumb OK. Tukaj lahko dodamo več različnih tovorkov, če so namenjeni na isto destinacijo.

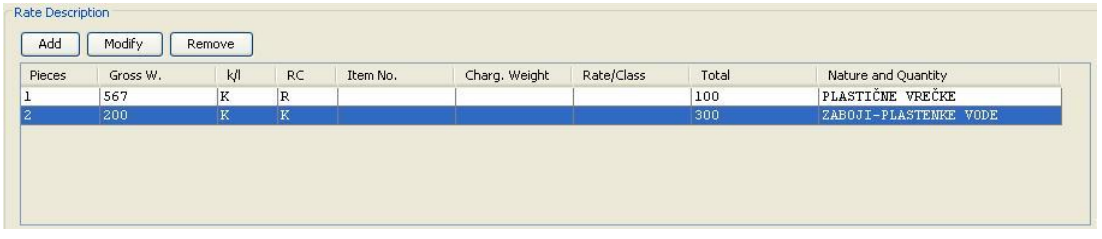

*Slika 7: Dodajanje tovorkov* (Vir: http://www.awbeditor.com)

<span id="page-25-1"></span>Pod razdelkom Air Waybill list imamo vsa naročila, ki smo jih obdelali. Pri datumu lahko izbiramo med različnimi vrstami datumov, tako lahko na enostaven način pogledamo, kaj smo naredili na primer pred 1 letom. V polju Tekst lahko vpišemo katerokoli črko ali besedo in kliknemo gumb Filter, nato pa nam program to prikaže.

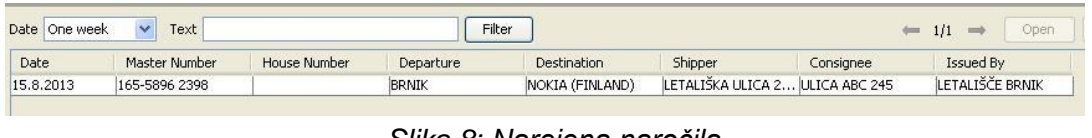

*Slika 8: Narejena naročila* (Vir: http://www.awbeditor.com)

<span id="page-26-0"></span>Ko vse podatke izpolnimo, kliknemo na gumb Shrani, da se nam obrazec shrani. Nato se natisne nalog.

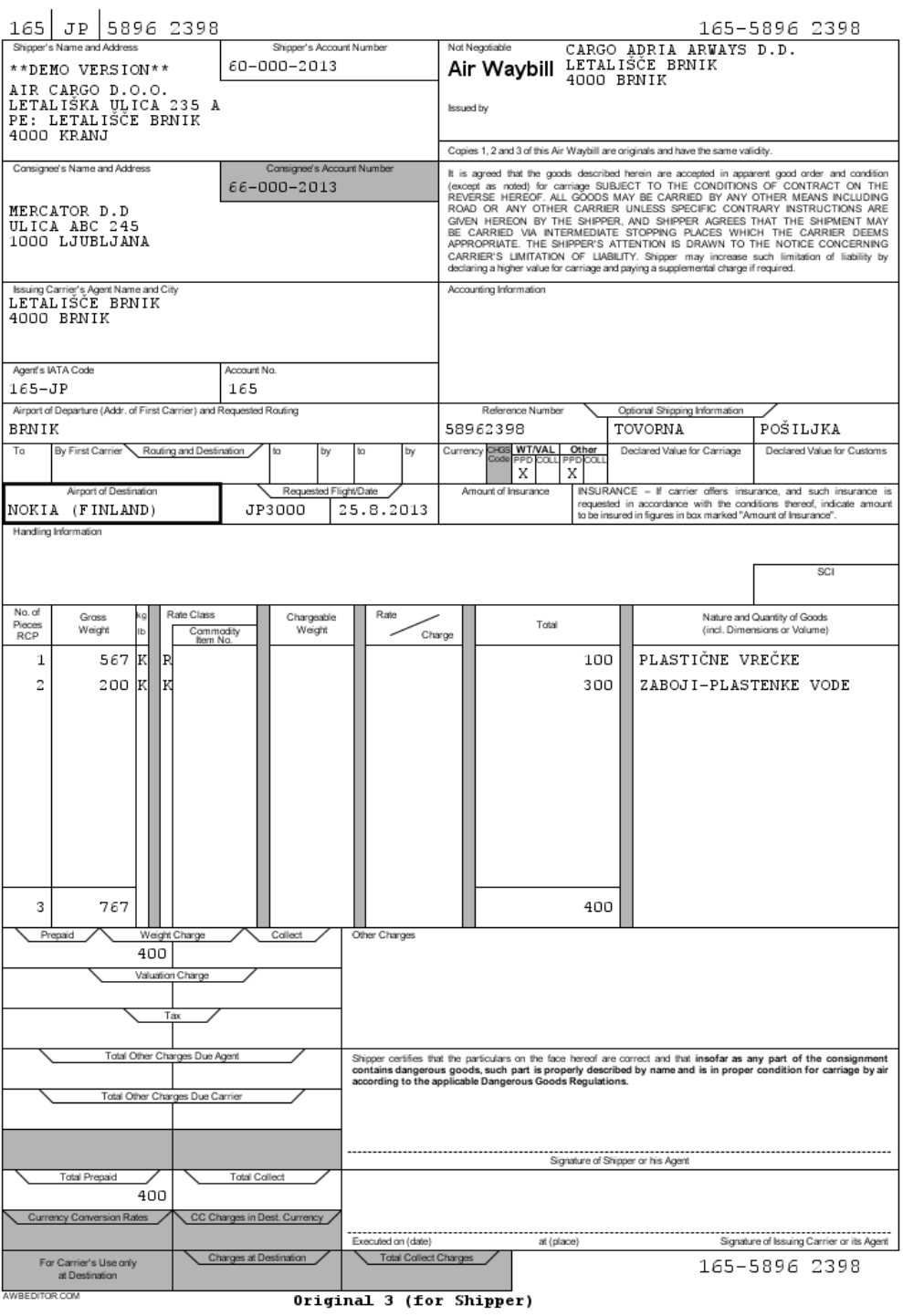

<span id="page-27-0"></span>*Slika 9: Natisnjen nalog* (Vir: http://www.awbeditor.com) Natisnjen tovorni list je sestavljen iz treh originalov. Prvi original prejme ISSUING CARRIER - letalska družba. Drugega prejme CONSIGNEE- prejemnik, tretjega pa prejme SHIPPER - pošiljatelj. Poleg originalov se lahko natisnejo tudi kopije.

Ko je to vse narejeno sledi manifest.

### <span id="page-28-0"></span>**10.3 MANIFEST**

V programu kliknemo na opravilo Kreiraj manifest. Odpre se nam obrazec za generiranje manifesta. Kliknemo na Kreiranje novega manifesta ter kliknemo gumb Generiraj. Vsi podatki se prepišejo iz razdelka Master AWB, vse kar moramo še dodati, je datum leta in dodamo še potrebne podatke, kot je Hišna AWB številka. Hišna AWB številka je številka, s katero letalski prevoznik odpremi blago in ki jo dobi operater v skladišču, da odčita blago.

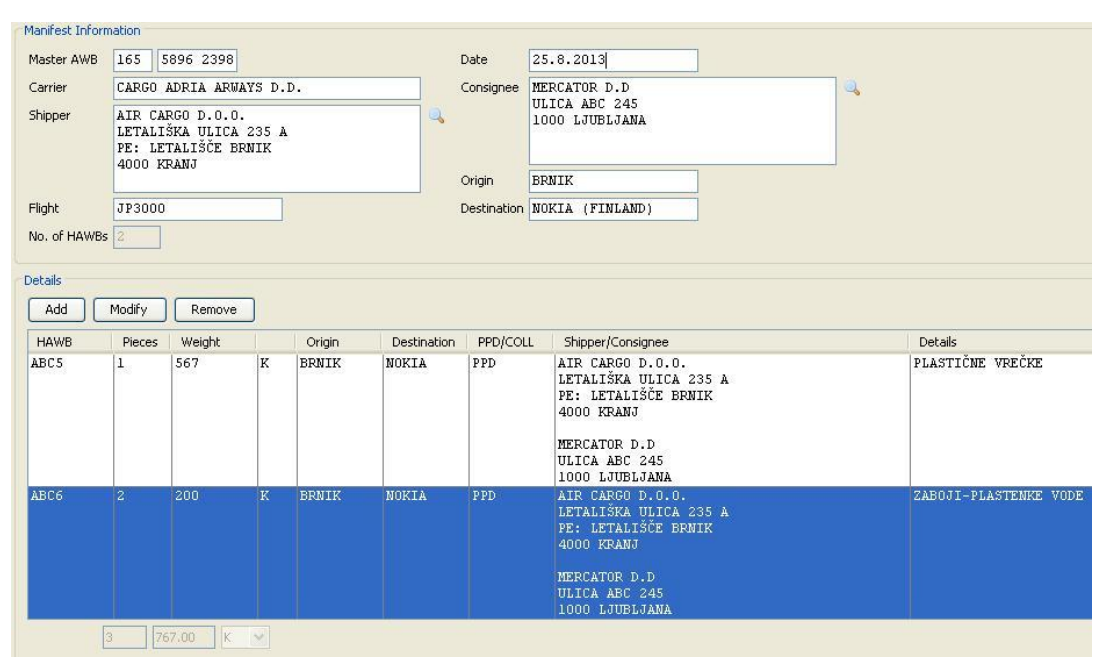

*Slika 10: Obrazec manifesta* (Vir: http://www.awbeditor.com)

<span id="page-28-1"></span>Nato se manifest natisne in se ga odpremi po faksu ali elektronski pošti do špediterja. Ko špediter prejme manifest, točno ve, kdaj njegova pošiljka gre na letalo. Špediter lahko na spletni strani prevoznika pogleda, kaj se dogaja z njegovo pošiljko, in obvešča stranko o prihodu na letališče. Operater ali skladiščnik dobita na skener podatke, da je manifest zaključen in da se pošiljka odpremi na letalo. Operater najprej najde linijo na svojem skenerju. Nato poišče pošiljko in jo odčita. V kolikor je pošiljka prava, se izbriše z njegovega terminala. S tem je pošiljka pripravljena za letalo. Manjše vrste pošiljk se odpremi s potniškimi letali z redno

linijo. Večje in bolj zahtevne pošiljke pa se odpremi s tovornimi letali ter letalskimi kontejnerji.

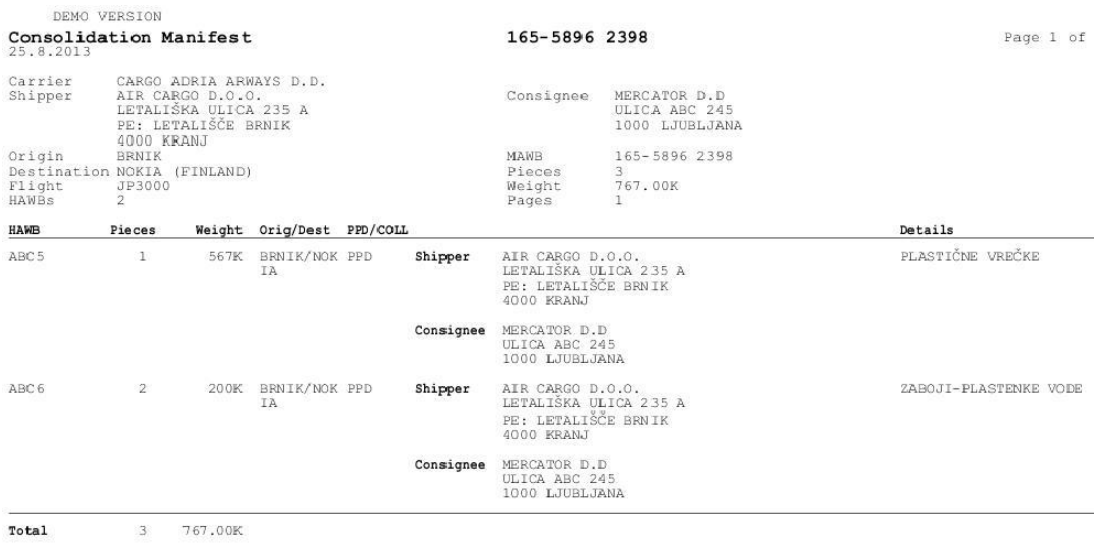

*Slika 11: Natisnjen manifest* (Vir: http://www.awbeditor.com)

### <span id="page-29-2"></span><span id="page-29-0"></span>**10.4 SPLETNA STRAN ZA TISKANJE ČRTNE KODE**

Za tiskanje črtnih kod v letalskem prometu smo uporabili spletno stran awblabel.com, ki nam omogoča, da hitro in enostavno natisnemo in generiramo črtno kodo. Potrebna polja, ki jih moramo vnesti, so sledeča:

V polju AWB prefiks si izberemo s seznama letalsko družbo ter osemmestno AWB številko. V polju Origin si izberemo začetno letališče in v polju Destination končno letališče. V poljih Via1 in Via2 si lahko določimo tudi vmesna letališča. V polje Pice Count izberemo število tovorkov ter težo v kilogramih. V polje Remak pa opišemo našo pošiljko.

# <span id="page-29-1"></span>**11 ZAKLJUČEK**

Ključ do uspeha za vse partnerje v preskrbovalni verigi je spoštovanje svetovnih standardov na področju označevanja logističnih enot. S tem zagotovimo, da so podatki uporabni za vse člene preskrbovalne verige. Istočasno pa služijo svojemu namenu in omogočajo sledljivost posamezne logistične enote. Standardi GS1, ki so podprti z obvezno tehnologijo, omogočajo izvajanje kompleksnih storitev. Te so danes lahko konkurenčna prednost, čez nekaj let pa bodo pogoj za preživetje.

V diplomski nalogi smo dosegli zastavljene cilje. Predstavili smo standard GS1, ki je svetovna oznaka za prepoznavanje istovetnosti in kot tak nevtralni sistem. Ker GS1 vključuje tudi identifikacijske ključe, smo opisali tudi njih, jih razložili in podprli s primeri. Razložili smo logistične enote, nalepke in logistično poslovanje. Razčlenili in opisali smo tipe logističnih enot. Za svoje poslovanje podjetje ustvari veliko količino papirnatih dokumentov, ki jih podjetja danes nadomeščajo z elektronskim poslovanjem. Le–tega smo opisali in razložili njegovo pomembnost v nemotenem poslovanju. Ker v preskrbovalni verigi sodelujejo različna podjetja, smo analizirali pomembnost sledenja in izsledovanja proizvodov. Razložili in predstavili smo program AWB Editor, ki ga uporabljajo v letalskem prometu za sprejem in pošiljanje pošiljk ter za elektronsko pošiljanje letalskih tovornih listin in manifestov. Vse to smo razložili s primeri.

Predstavimo vam lahko tudi vodeni ogled cargo skladišča Aerodrom Ljubljana. Za ogled smo se vnaprej dogovorili. Pokazali so nam, kako sistem deluje pri sprejemu in pošiljanju pošiljke ter na kaj vse je potrebno paziti, da pošiljko varno in brez poškodb pripeljemo na končno destinacijo. Prav tako so nam pokazali, kako se pošiljka poskenira in kako se pripravi manifest. V cargo skladišču Aerodrom Ljubljana so nas lepo sprejeli. Posredovali so nam nekaj literature in odgovore na vprašanja, ki so pomagali pri pisanju diplomske naloge.

# <span id="page-31-0"></span>**LITERATURA IN VIRI**

Martini Matjaž in Šafarič Branko. (2004). *Logistični priročnik*. Ljubljana : Ean Slovenija.

Bojan Igor Kovačič, Ašo Zupančič. (2010). Logistična nalepka in standard GS1–128, IRT3000, št. 27, strani 82–86.

Spletna stran za tiskanje črtnih kod in nalepk http://www.awblabel.com/ , dostopno 16. 7. 2013.

Program za vnos in obdelavo letalskih nalogov http://www.awbeditor.com/ , dostopno 16. 7. 2013.

Organizacija GS1 Slovenija http://www.gs1si.org , dostopno 16. 7. 2013.

Uporabniški priročnik 12 izdaja http://www.gs1si.org/gum , dostopno 16. 7. 2013. Primer izračuna izračuna kode kode http://www.flairsoft.org/Downloads/Air%20Waybill%20Number%20Check%20Digit%

20Calculator.pdf , dostopno 25. 8. 2013. Elektronsko poslovanje in vrste sporočil v logistiki http://www.gs1si.org/1/Standardiin-resitve/Elektronsko-poslovanje-GS1eCom/GS1-EANCOM/Vrste-sporocil.aspx , dostopno 19. 7. 2013.

Uporaba standardov GS1 v logistiki http://www.gs1si.org/1/Storitve/Brosure-inpublikacije.aspx , dostopno 19.7.2013.

GS1 (2013) Delovno gradivo iz seminarja: Elektronsko poslovanje od naročila do računa.

### <span id="page-32-0"></span>**KAZALO SLIK**

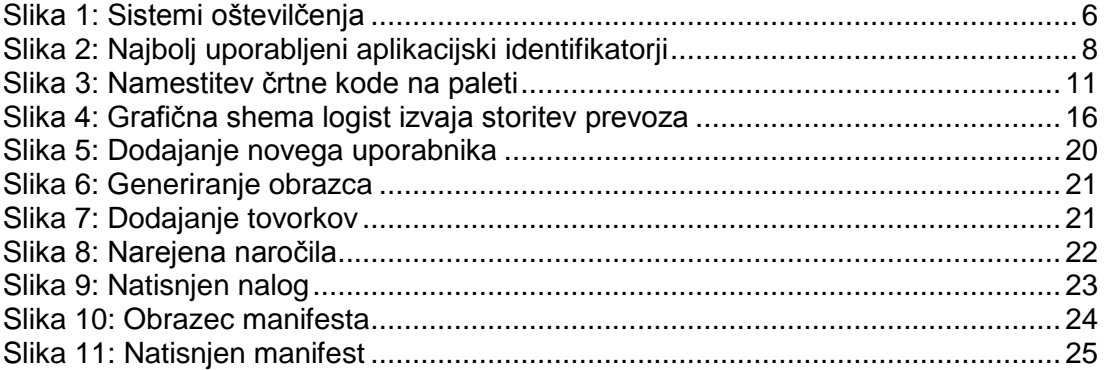

#### <span id="page-32-1"></span>**KRATICE IN AKRONIMI**

- GTIN: Trgovinska številka izdelka
- SSCC: Zaporedna koda zabojnika
- GLN: Lokacijska številka
- AI: Aplikacijski indikatorji
- AWB: Letalski tovorni list
- IATA: Mednarodna organizacija za letalski promet